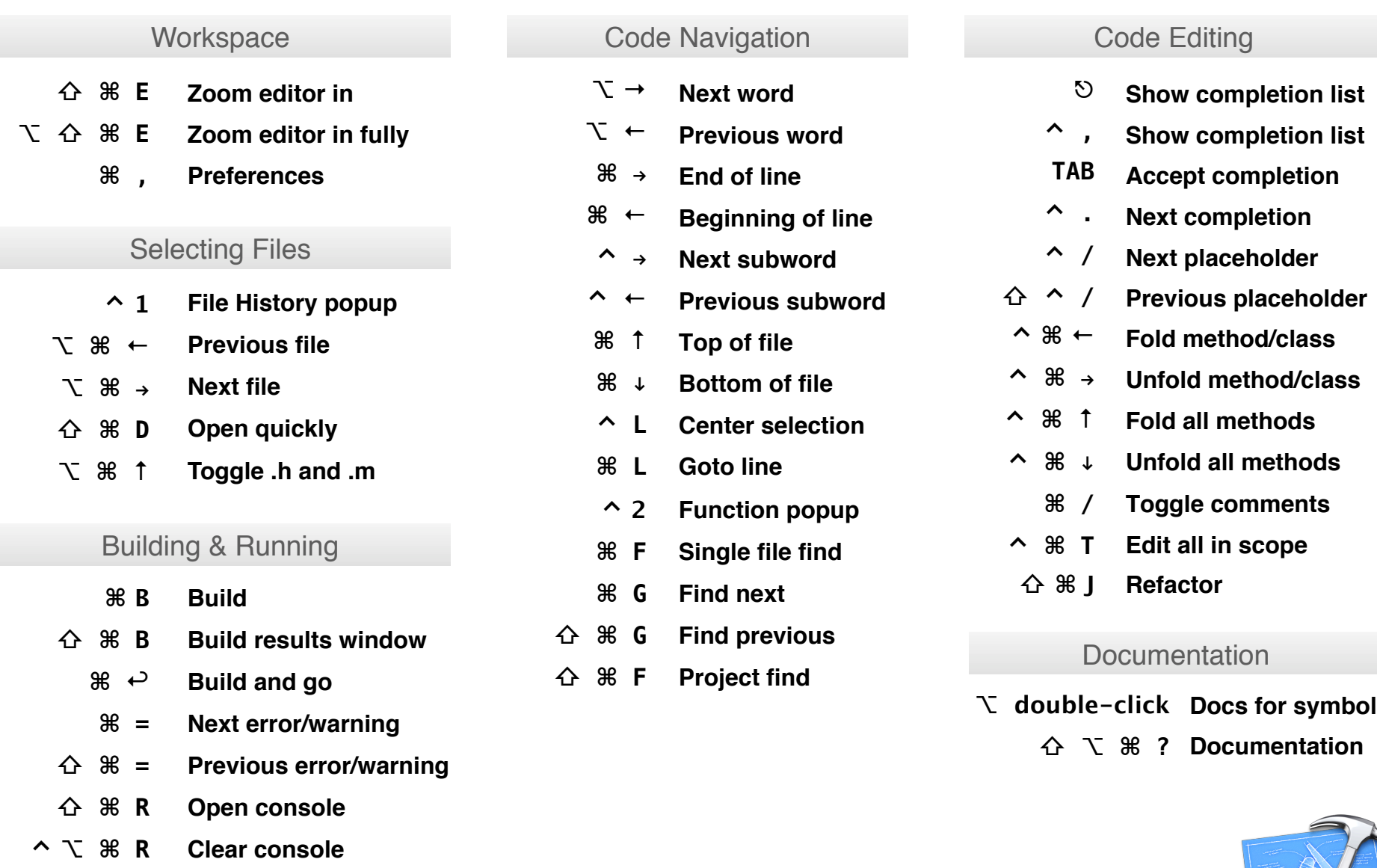

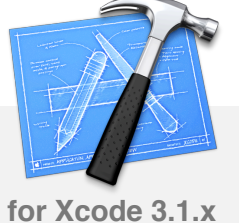

**Learn Xcode visually and become more productive by getting [screencasts at http://www.pragprog.com/screencasts/v-mcxcode](http://www.pragprog.com/screencasts/v-mcxcode)**